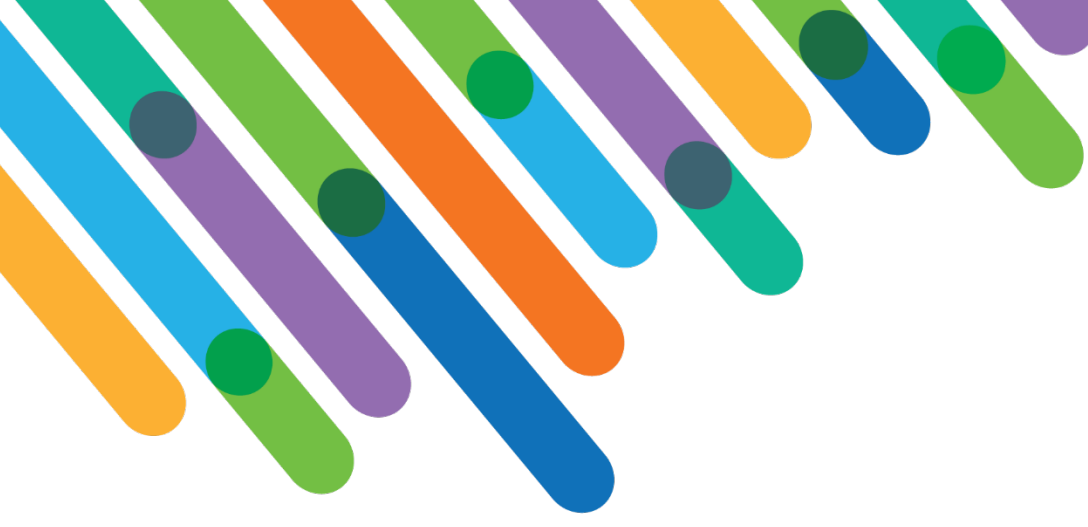

Using the Blackbaud Award Management™APIs with Blackbaud CRM™

HOT TOPIC MEDLEY TRACK

blackbaud **DEVELOPERS' CONFERENCE** 

June 15-17, 2021

#### **JEFF BAUER**

*Session Host: Scott Parrish*

# Customization of Blackbaud Solutions

As a Blackbaud customer, your Authorized Support Contacts retain the responsibility for providing internal support for Customizations of your Blackbaud solutions by:

- Providing direct support to answer questions regarding Subscription functionality, internal business practices, and troubleshooting processes to Your Non-Authorized Users
- Providing direct support to answer questions regarding Customization specifications, features, intended usage, and Error correction and troubleshooting processes to Your Non-Authorized Users

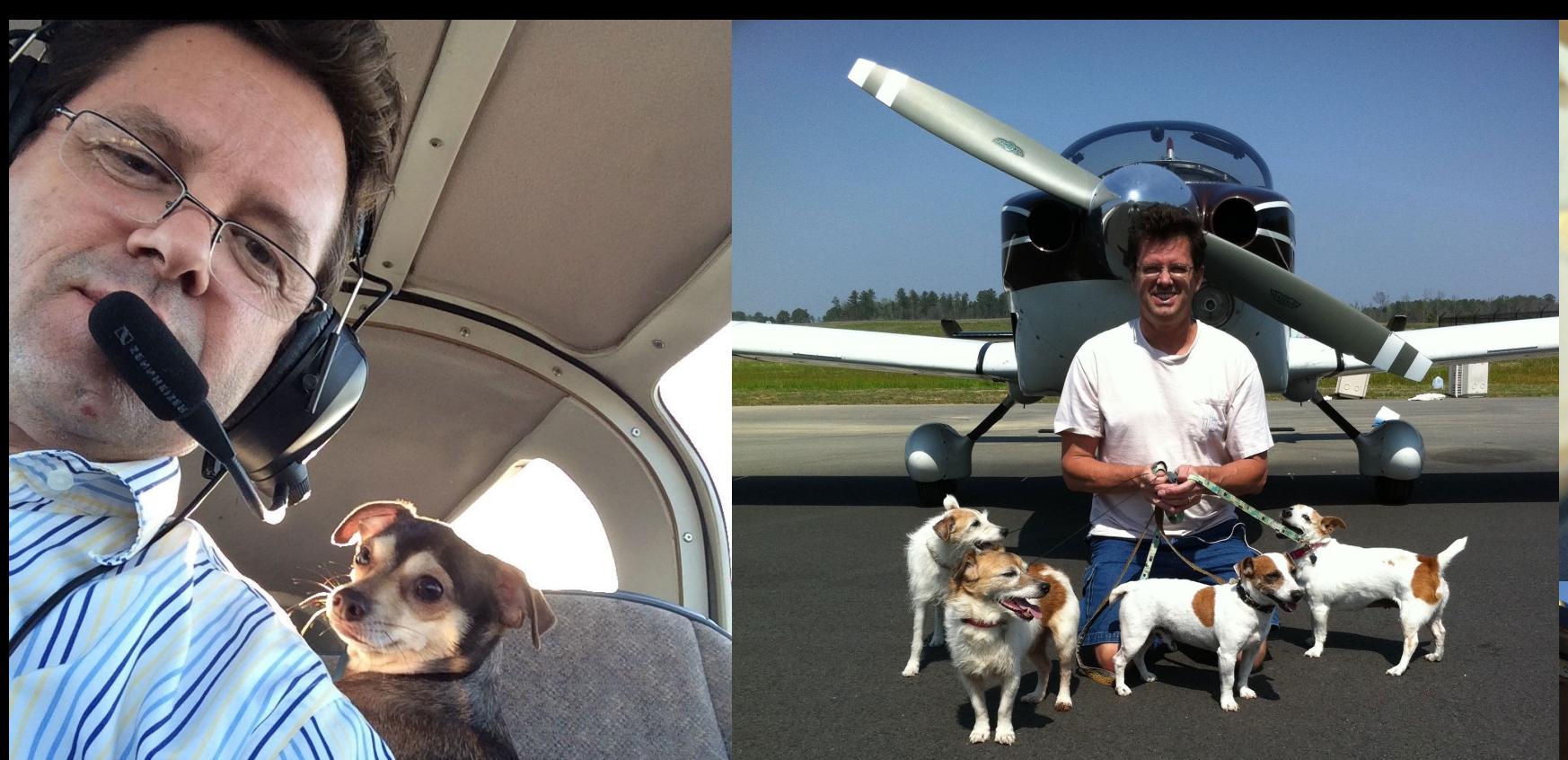

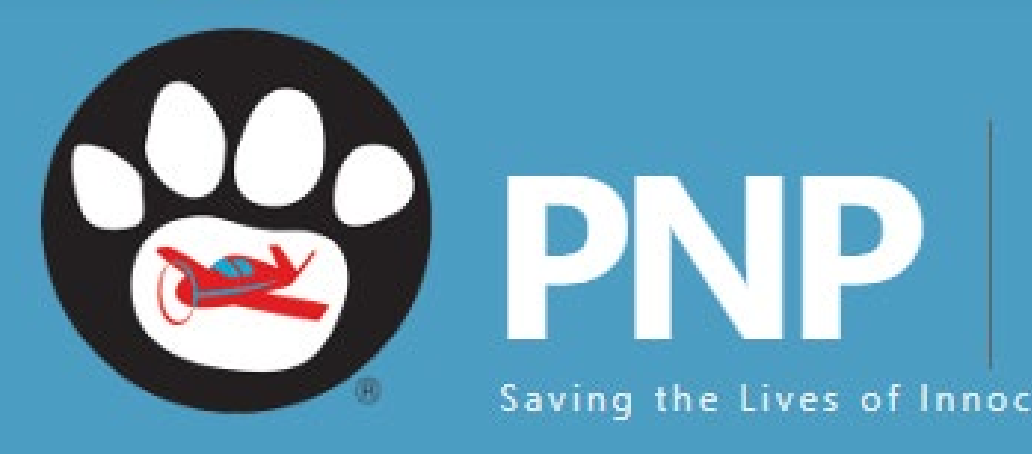

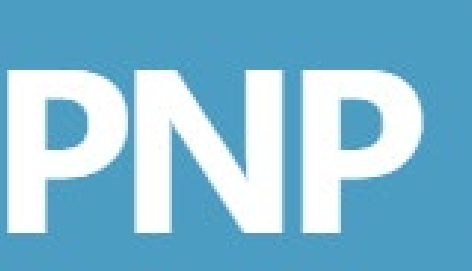

# **PILOTS N PAWS ®**

Saving the Lives of Innocent Animals

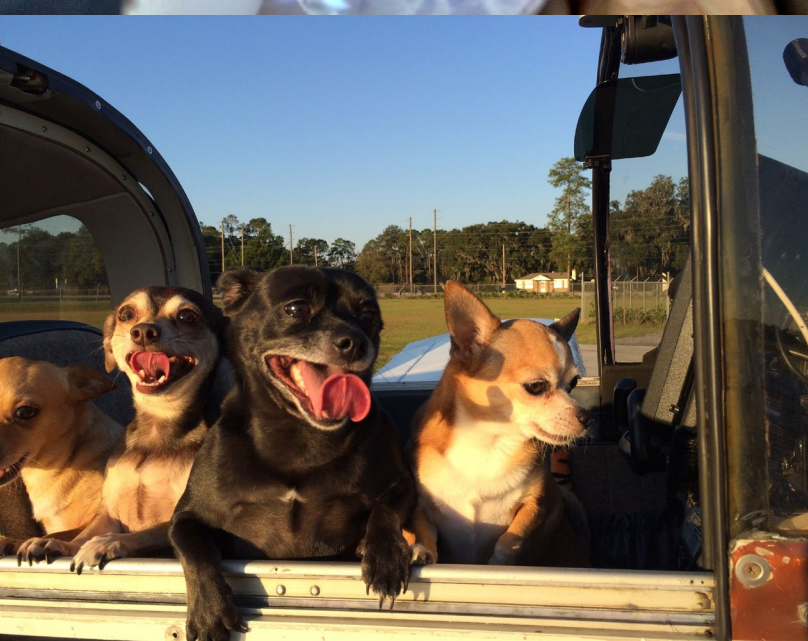

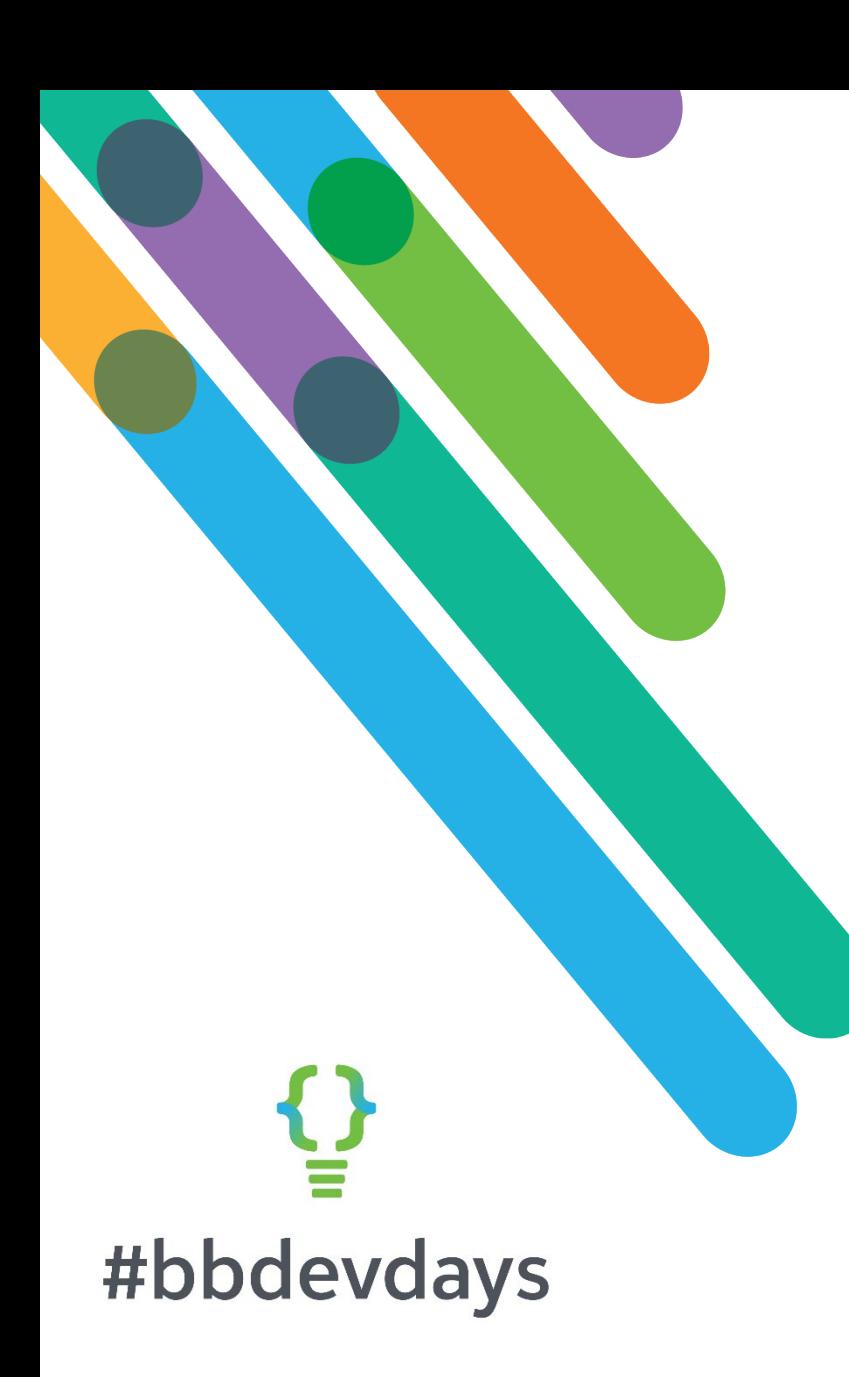

### Florida State University

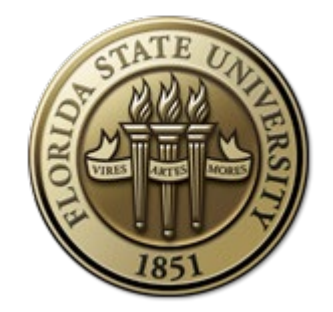

- Public university in Tallahassee, FL
- 35K full time students, 43K full/part time

### FSU Foundation

- \$574M endowment, \$866M total assets
- BBCRM/BBIS SP26, on-prem
- 5 person developer team (manager, 4 devs)
- Michael Eudy wrote this integration between BAM and BBCRM

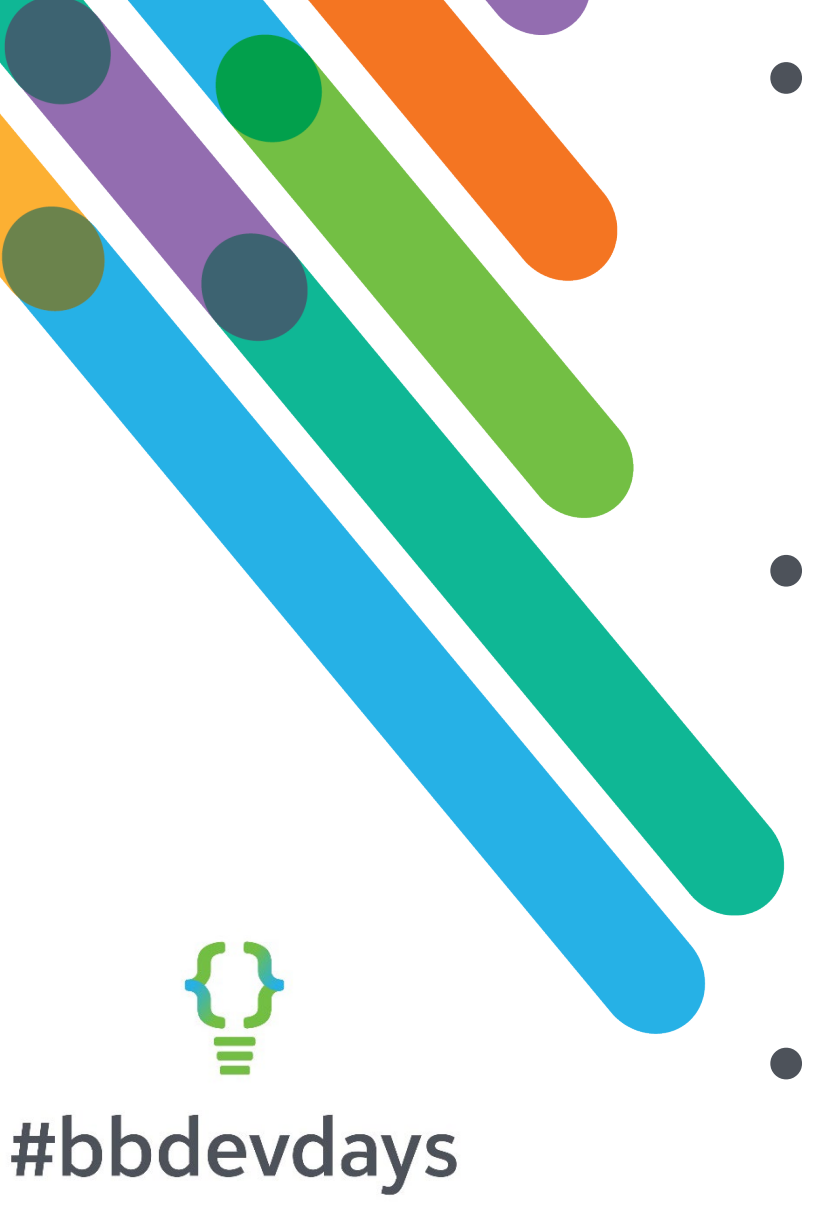

- FSU went live with Academic Works before it was integrated into BBCRM
- We needed to update students in CRM as they get awarded scholarships
- Now known as Blackbaud Award Management (BAM)

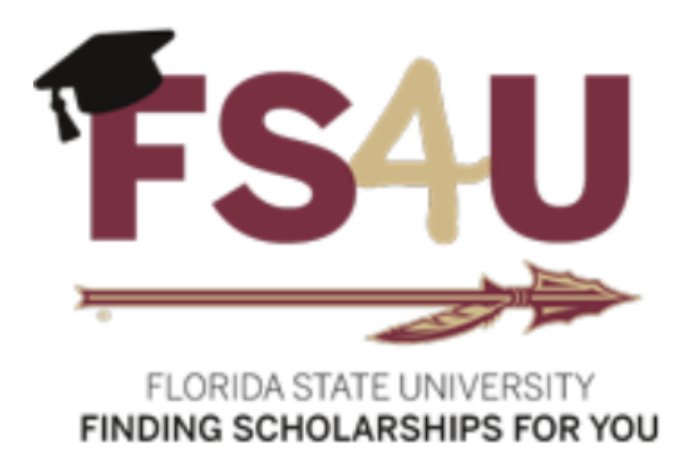

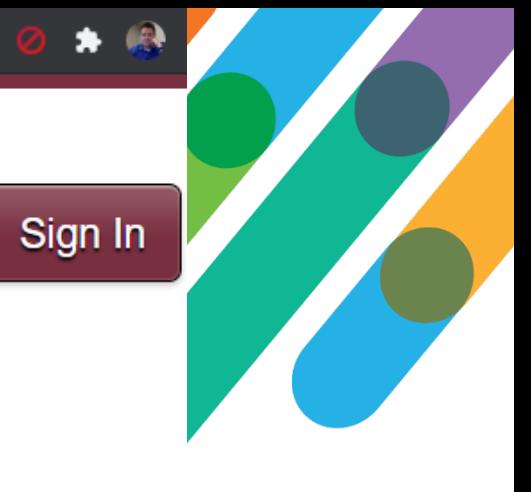

▼ Opportunities **Donors All Opportunities Show Filters** Welcome to FS4U - Finding Scholarships for You, Florida State University's Scholarship **Opportunities homepage!** 

 $\Theta$ 

Florida State University awards numerous scholarships each academic year through the fundraising efforts of the Florida State University Foundation and the generosity of private donors. Scholarship award amounts vary and are often awarded based on several factors including, but not limited to, demonstrated academic success, donor-stipulated criteria and financial need.

blackbaud<sup>'</sup> #bbd

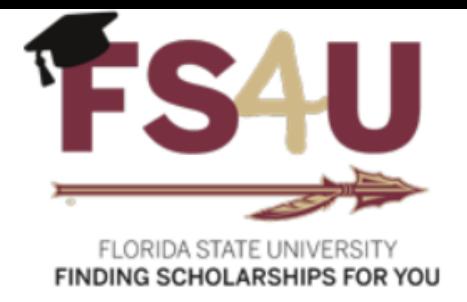

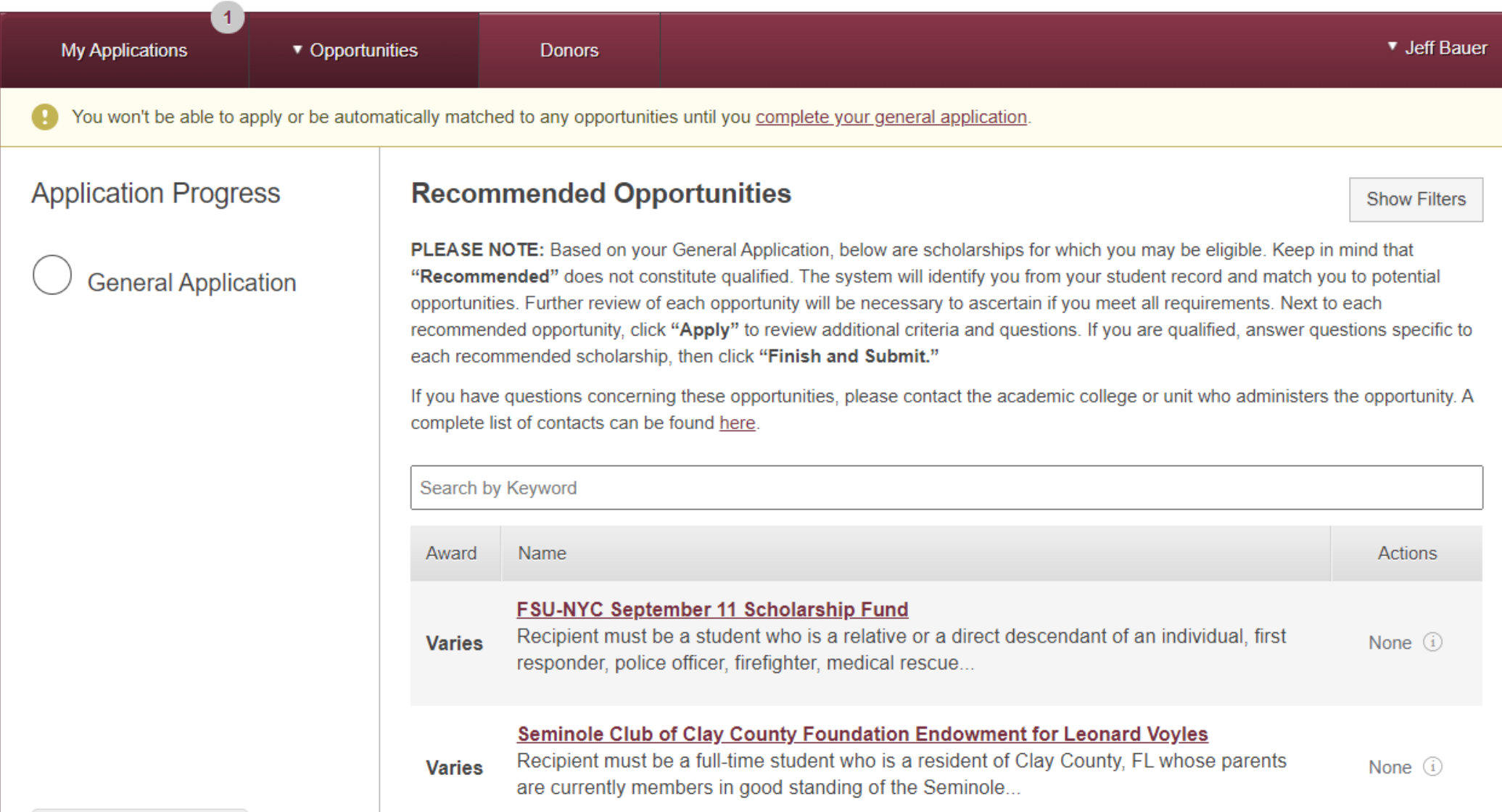

blackbaud®

Students, academic departments, and letters of recommendation all interact with BAM using university identity • We wrote a program, "Academic Works Importer" (*AWI*) to automate the award process in #bbdevdays **CRM** 

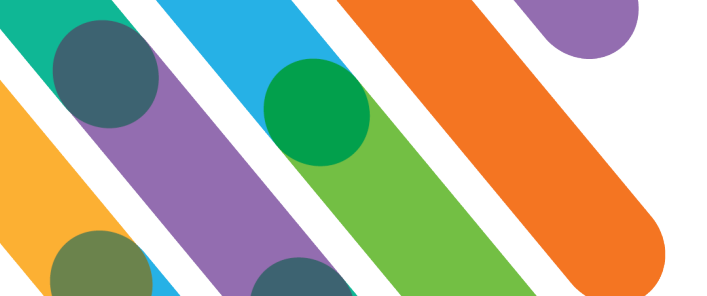

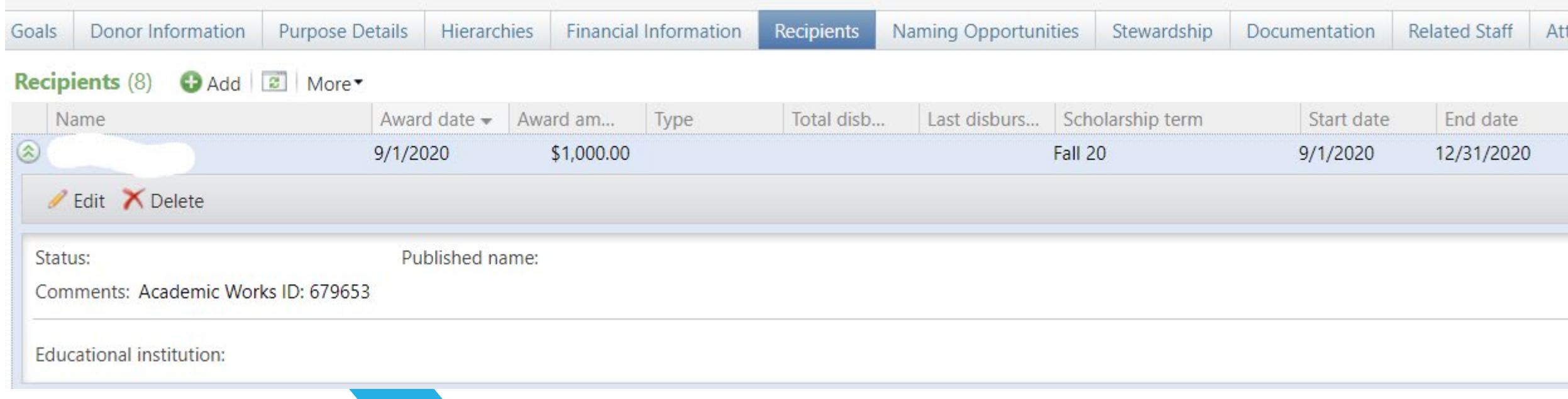

# #bbdevdays

- This award was imported via the AWI program, which plugged in the award date, amount, term the scholarship got paid out, and start/end dates from BAM via the REST API
- Note the "Academic Works ID: 679653" in the "Comments" field, in case somebody has to research this in BAM

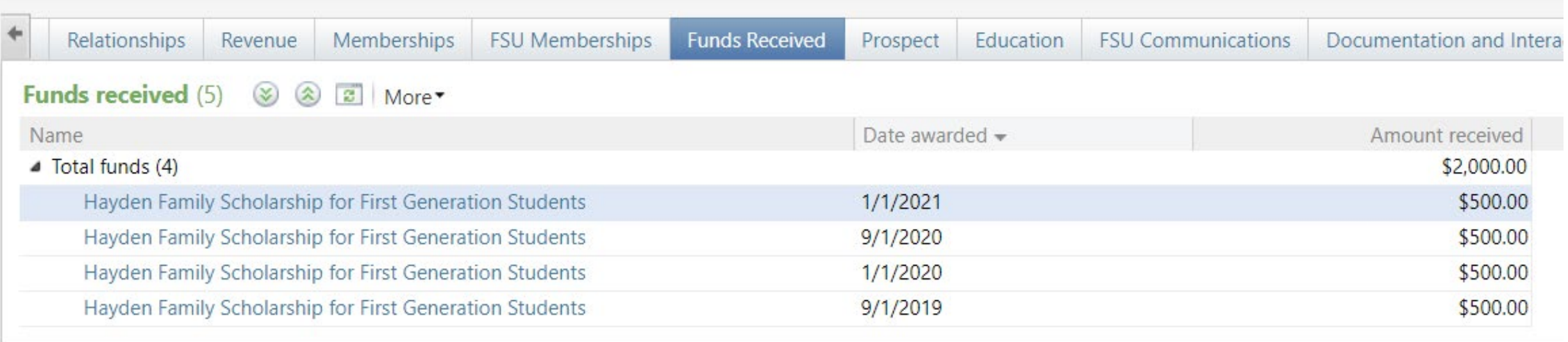

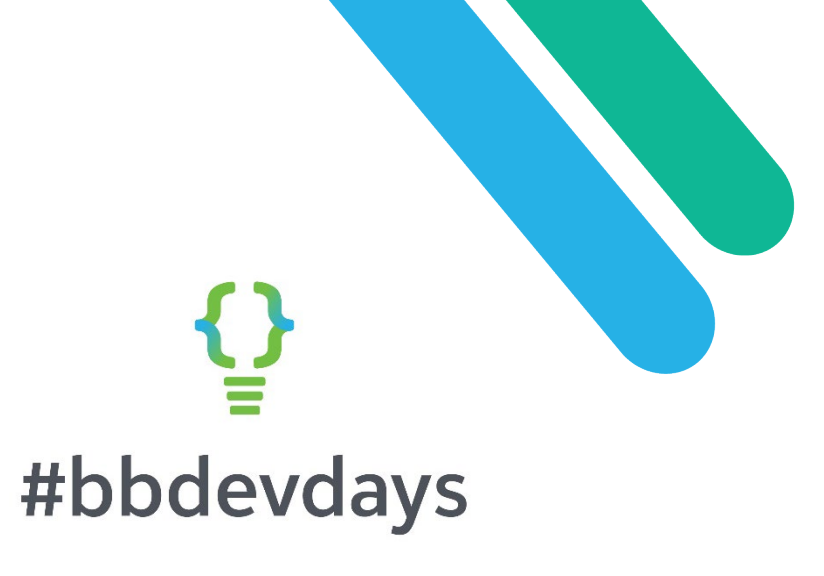

- This is two separate \$1,000 awards from BAM, distributed across two semesters.
- AWI split the awards evenly between the semesters (this was the customer's business rule; the term is in the form "Fall21/Spring22")
- It can also adjust the award, if it gets adjusted later on in BAM

### FS4U Pending Scholarships

Ш

⊡ …

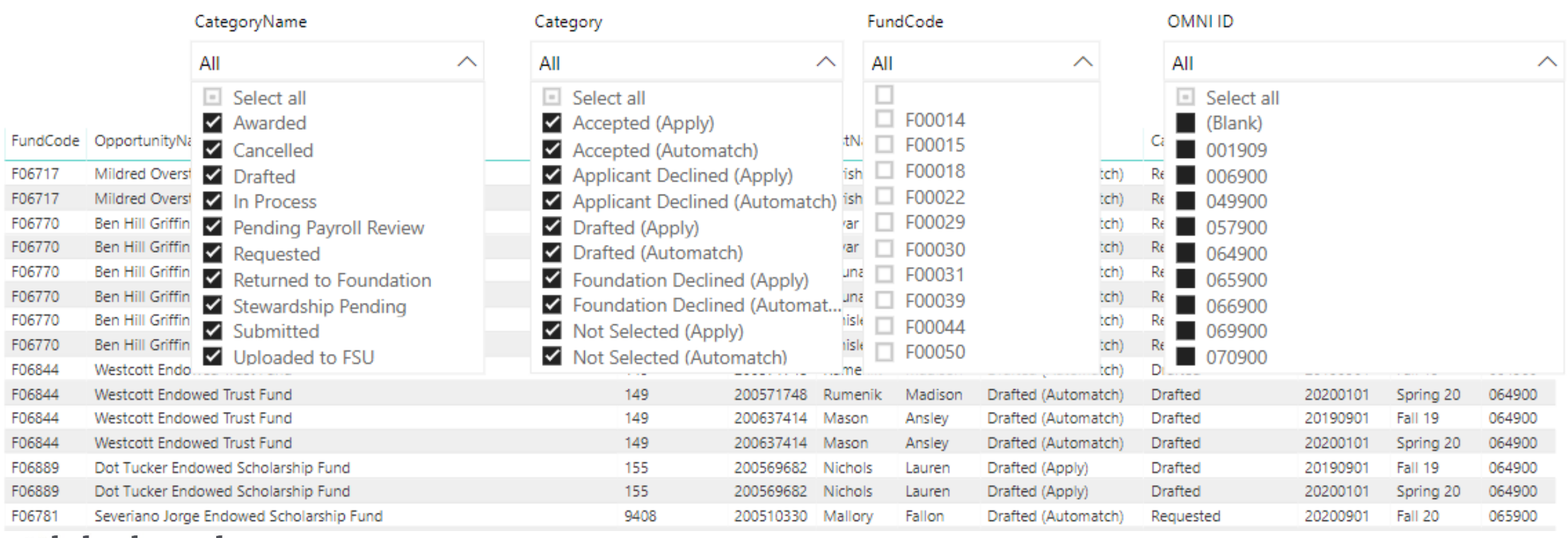

## #bbdevdays

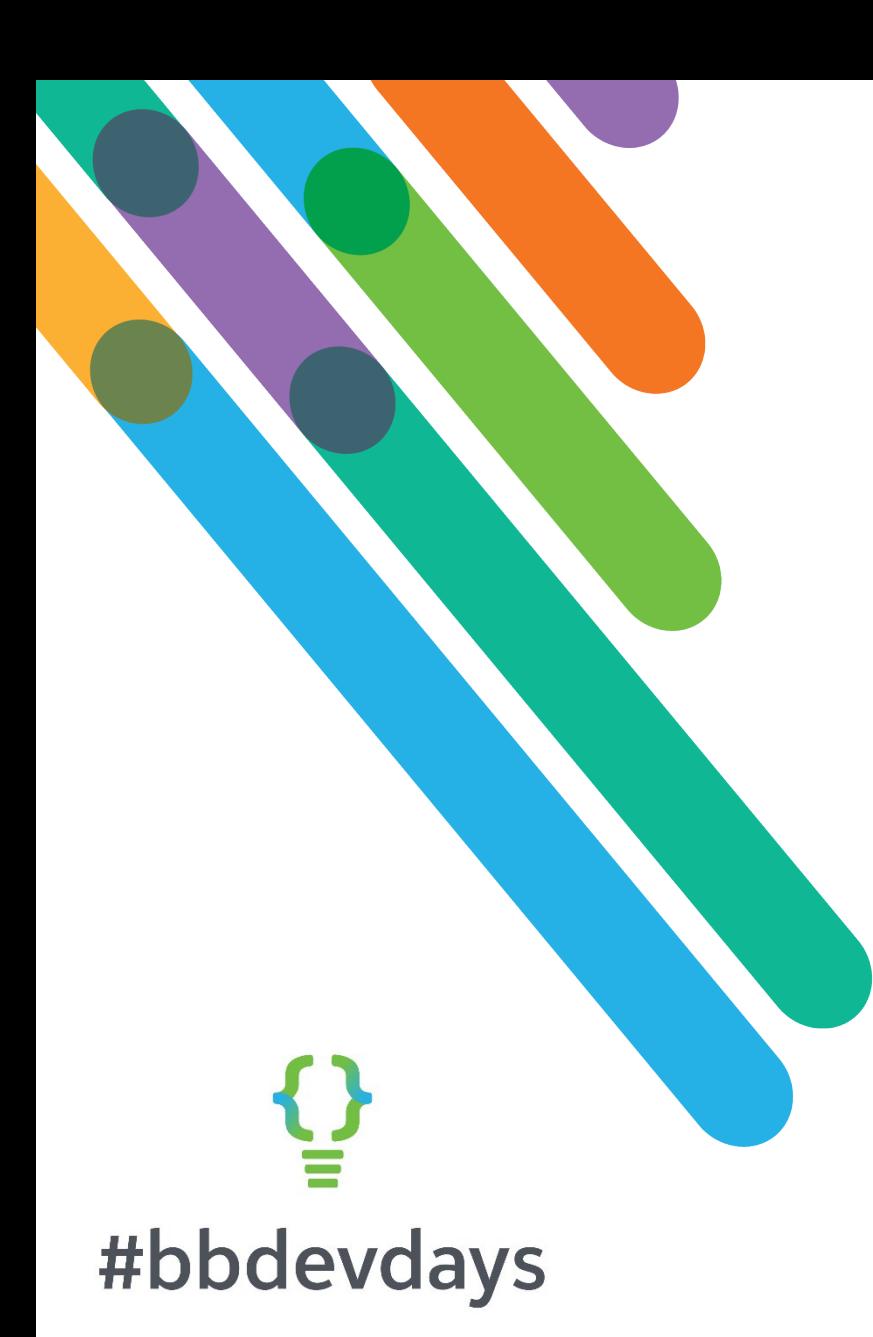

 $C \cap \Omega$ **■** fsu.academicworks.com/docs.fund\_disbursements  $\leftarrow$  $\rightarrow$ 

#### **Award Management** Site  $\blacktriangledown$

### **API Documentation**

- Automating Applicant Data Imports with cURL
- Applicant Data Imports Best Practices
- Applications API
- Fund Disbursements v1
- Fund Disbursements Updater v0
- Remote Identity
- Users Export API

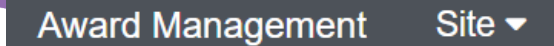

◡ ⊔

 $DOCS$ **FUND DISBURSEMENTS V1** 

### **Fund Disbursements API v1**

### Overview

This API allows you to query the fund disbursements in the system.

This describes the resources that make up the official Blackbaud Award Management Fund Disbursements API v1.

If you are transitioning from Version 0 to Version 1 of the API, please read the information for updating from v0 to v1.

### **Table of Contents**

- 1. Endpoints
- 2. Authentication
- 3. Method: Field Info
- 4. Method: Field Info: Details
- 5. Method: Disbursements
- 6. Automating the Process
- 7. Troubleshooting cURL
- 8. Updating from v0 to v1
- 9. Additional Resources

# #bbdevdays

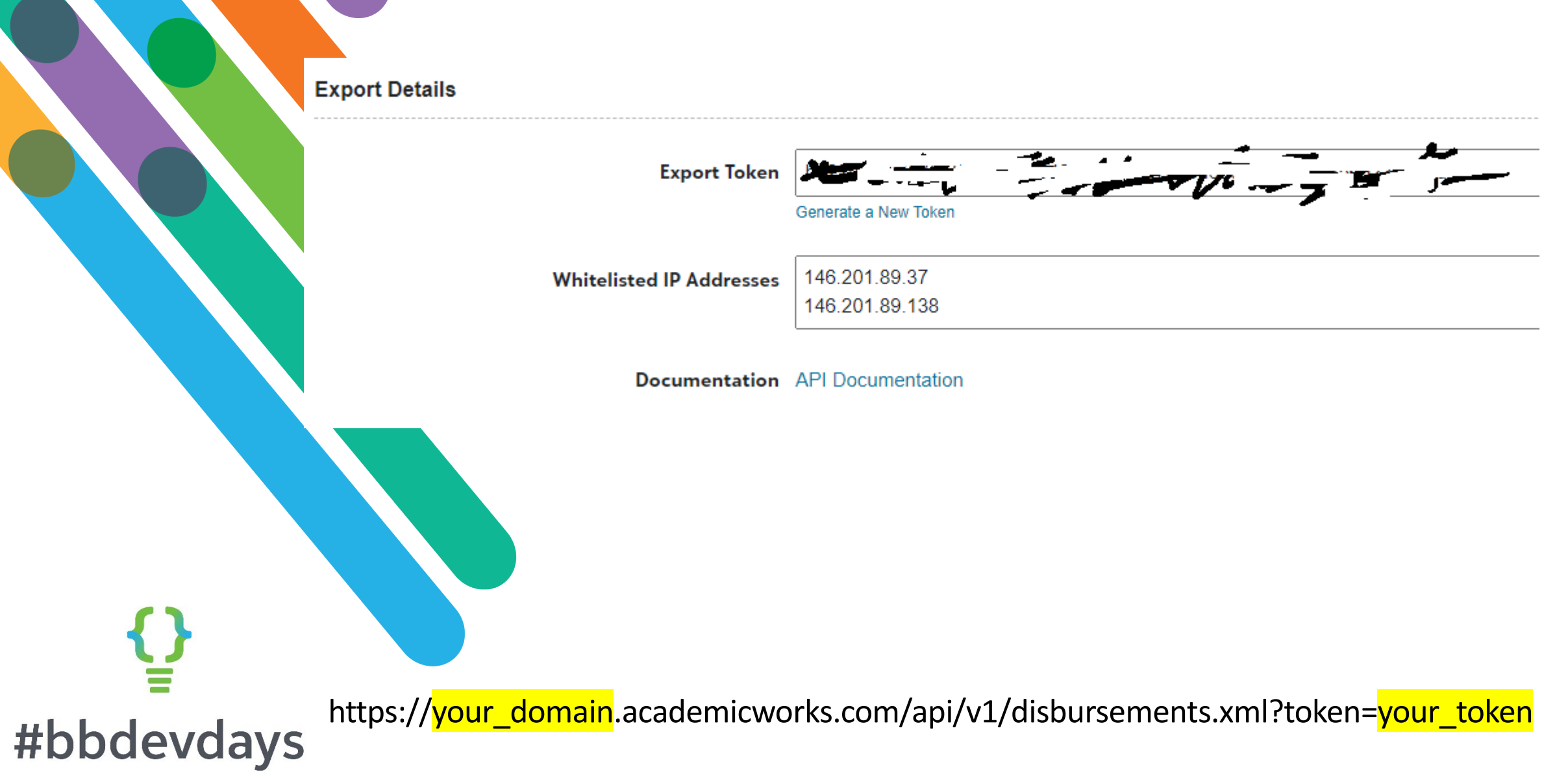

blackbaud' | #bbdevdays

Florida State University Foundation - High Level Academic Works & CRM Integration System Overview

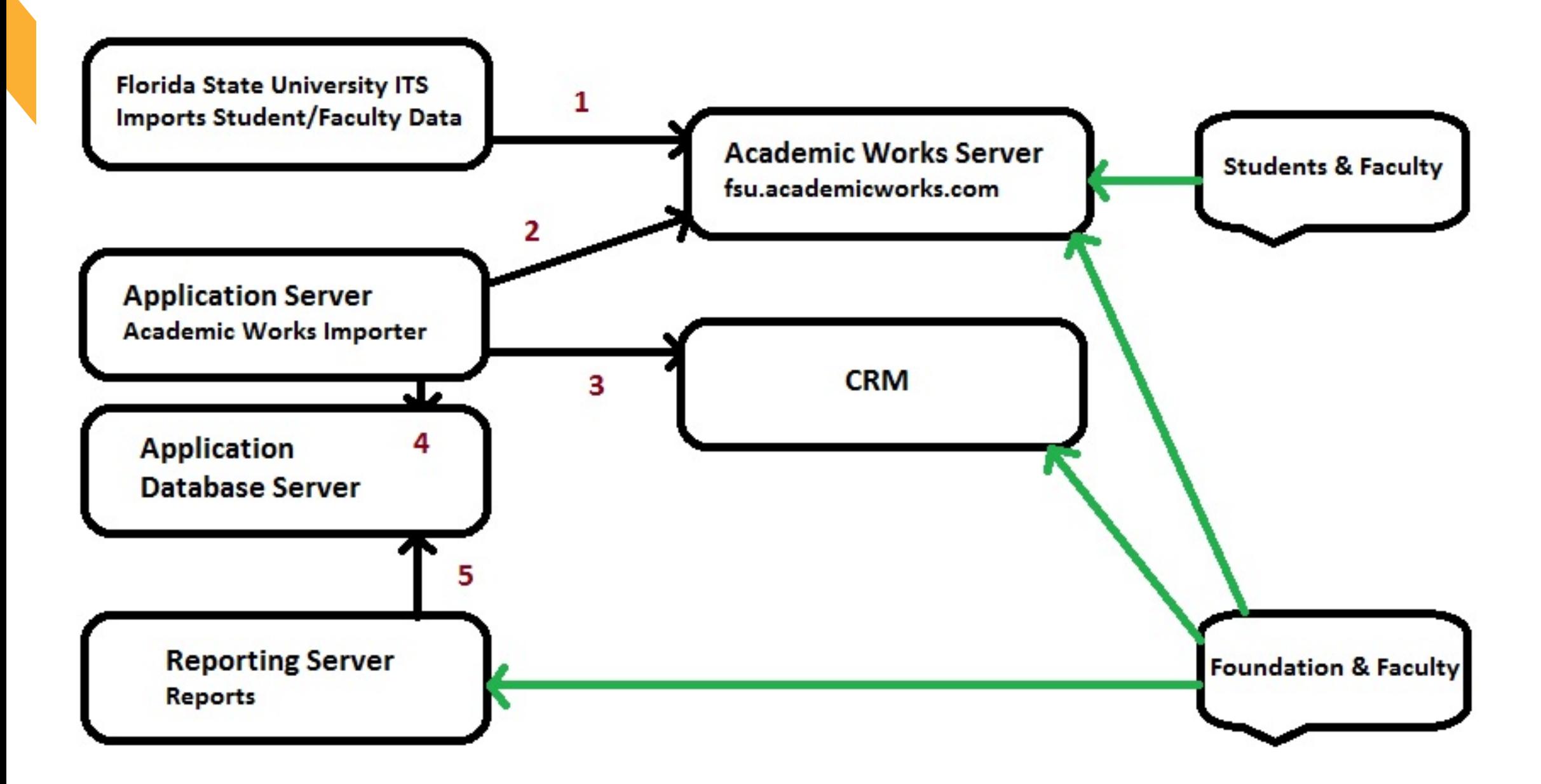

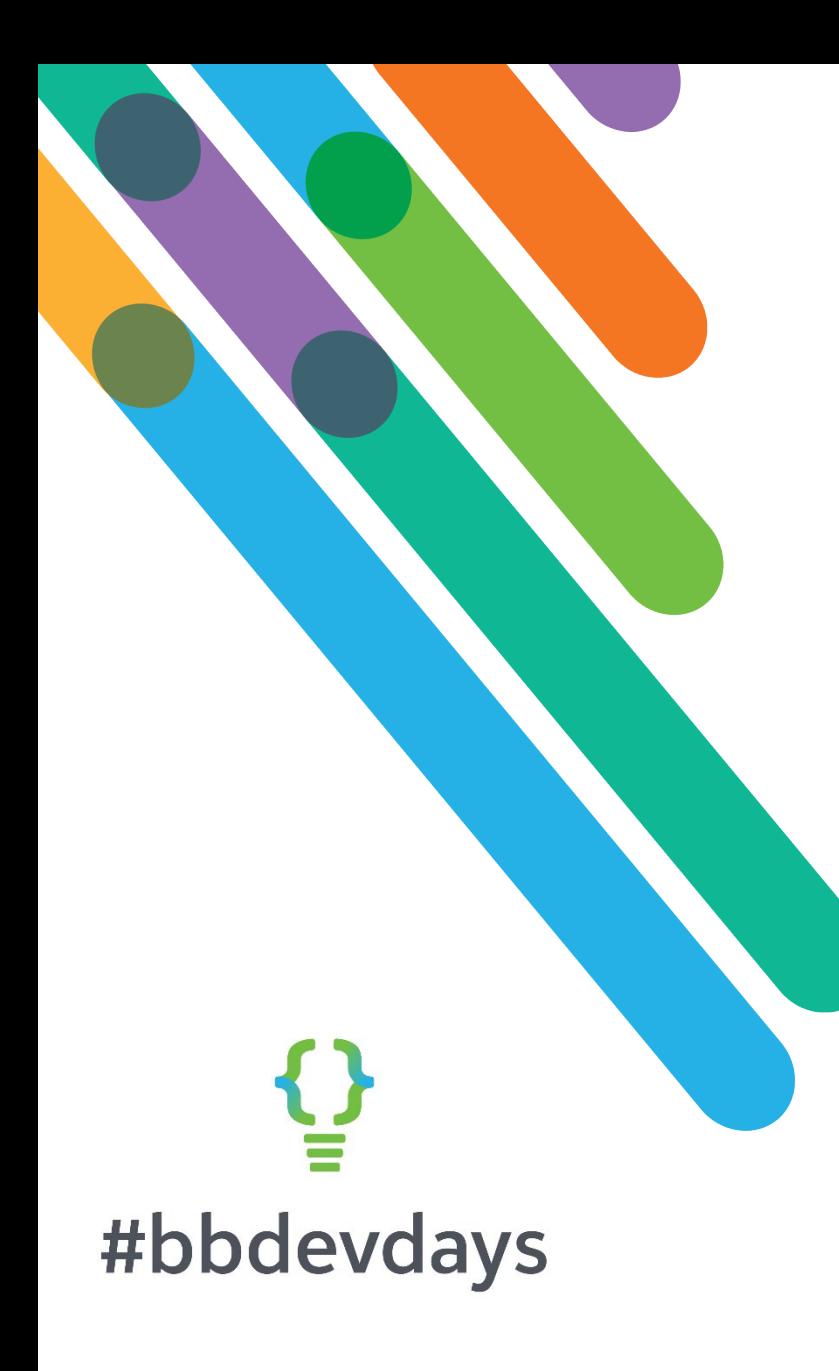

- 1. Use BAM REST API to get all disbursement records
- 2. Load all the disbursement info into a reporting table (this includes awards not actually awarded yet). We have some web reports that use this data (e.g., earlier slide)
- 3. Pull out all of the specific categories of disbursements and put them on the student's CRM record under "Funds received"
	- 1. We match the student record in CRM using the Oracle/PeopleSoft EMPLID stored as a custom field in BAM with the EMPLID stored in CRM as an alternate lookup ID
	- 2. If the person can't be found in CRM we email our Data Management team (this is rare as we import incoming and current students every semester)
- 4. If award is already on record we check to see if anything's changed
	- 1. If so, delete and re-add the award
	- 2. Else, if not on record, add it

#bbdevdays

#### public static List<Disbursement> GetDisbursements()

// Create our main list of disbursement objects so we can track them. List<Disbursement> disbursements = new List<Disbursement> { };

```
using (var client = new WebClient())
{
 int page = 1;
```

```
string result =
```
{

client.DownloadString("https://fsu.academicworks.com/api/v1/disbursem ents.json?page=" + page +

", per\_page=500&fields=id,category\_name,award\_period\_name,disbursement \_amount,last\_categorized\_at,user\_uid,portfolio\_code,user\_display\_name ,user\_email,scopes,scope\_ids,form\_field\_10042,form\_field\_10040,opport unity\_id,portfolio\_name,initial\_application\_category\_name,opportunity \_season,categorized\_at&token=" + academicWorksToken);

try

// Get the initial page

disbursements = (List<Disbursement>)JsonConvert.DeserializeObject(result,

typeof(List<Disbursement>));

{

// Increment the page number so we can check if there are more

// records.

page =  $page + 1$ ;

// Loop through the pages while there are results and combine the

- // lists into one (using the AddRange function on a list).
- // When there are no results the return string will be "[]".
- // \*Note: We increment the 'page' url variable to get the next page.
- while  $("[]" != (result =$

client.DownloadString("https://fsu.academicworks.com/api/v1/disbursements.json?page=" + page +

",per\_page=500&fields=id,category\_name,award\_period\_name,disbursement\_amount,last\_categorized\_at,user\_uid,portfo lio\_code,user\_display\_name,user\_email,scopes,scope\_ids,form\_field\_10042,form\_field\_10040,opportunity\_id,portfoli o\_name,initial\_application\_category\_name,opportunity\_season,categorized\_at&token=" + academicWorksToken)))

```
disbursements.AddRange((List<Disbursement>)JsonConvert.DeserializeObject(result,
```
typeof(List<Disbursement>)));

 $\{$ 

}

```
page = page + 1;
```
return disbursements;

```
catch (Exception e)
```

```
{
```
}

}

}

}

// If we do not load any results, or partial results, the program // will process. We run everything through a control record table.

return disbursements;

# #bbdevdays

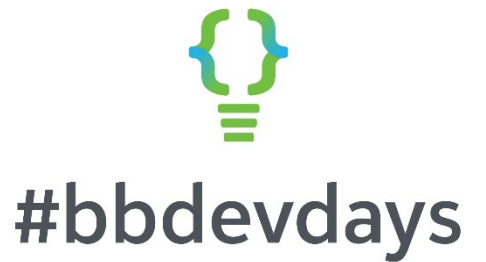

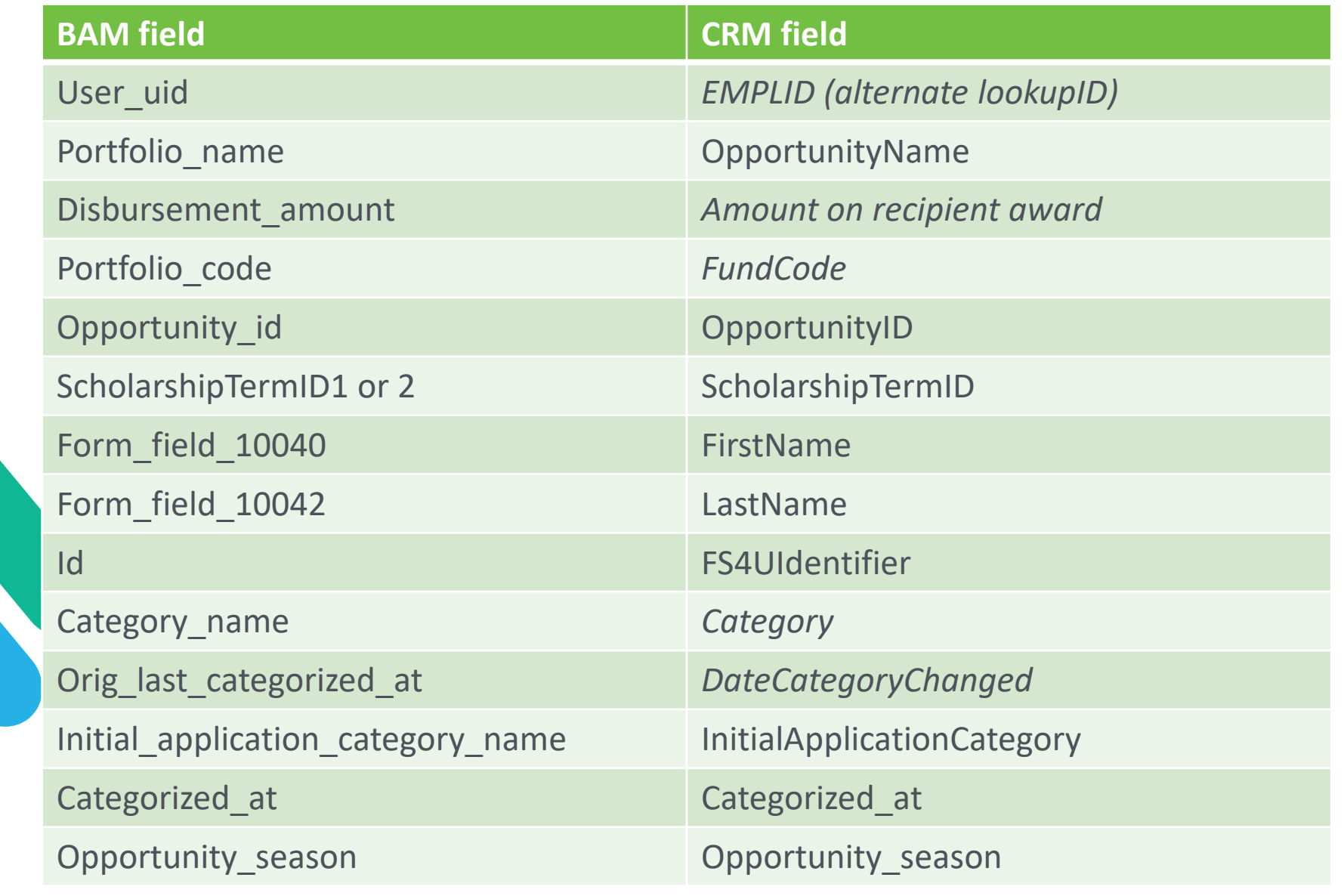

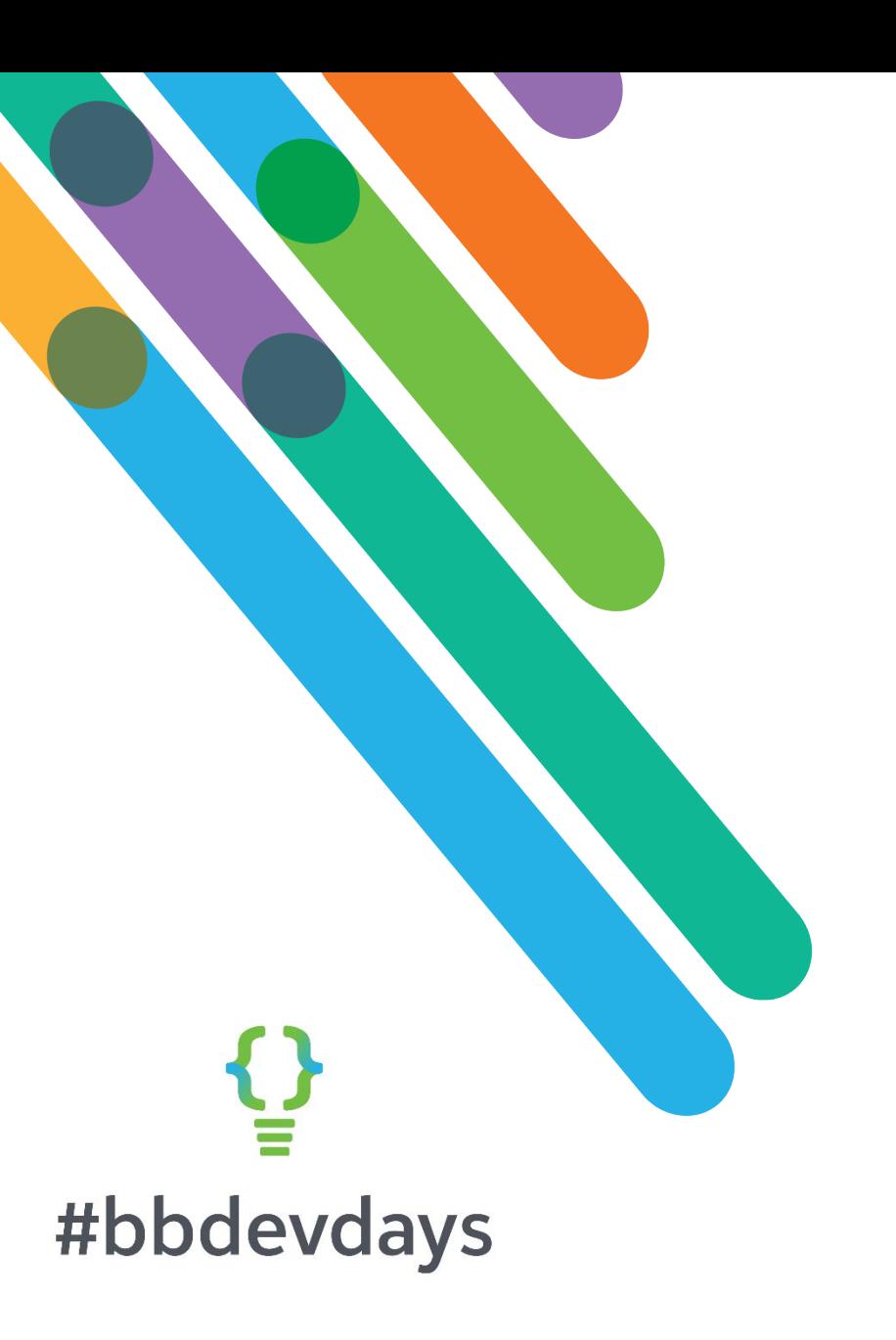

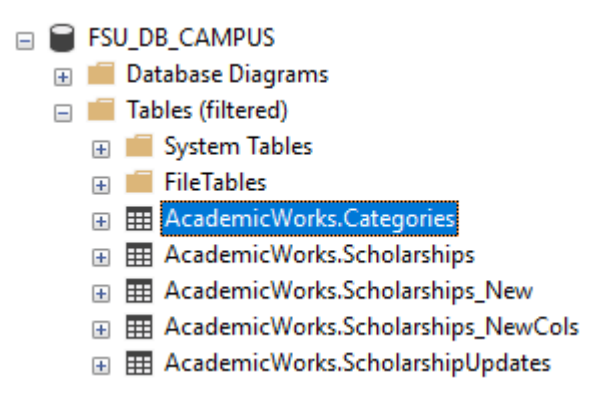

*AWI* uses a custom table that contains all of the categories found in BAM with a flag set for the categories in our process flow that we want to process and post into CRM as a disbursement record.

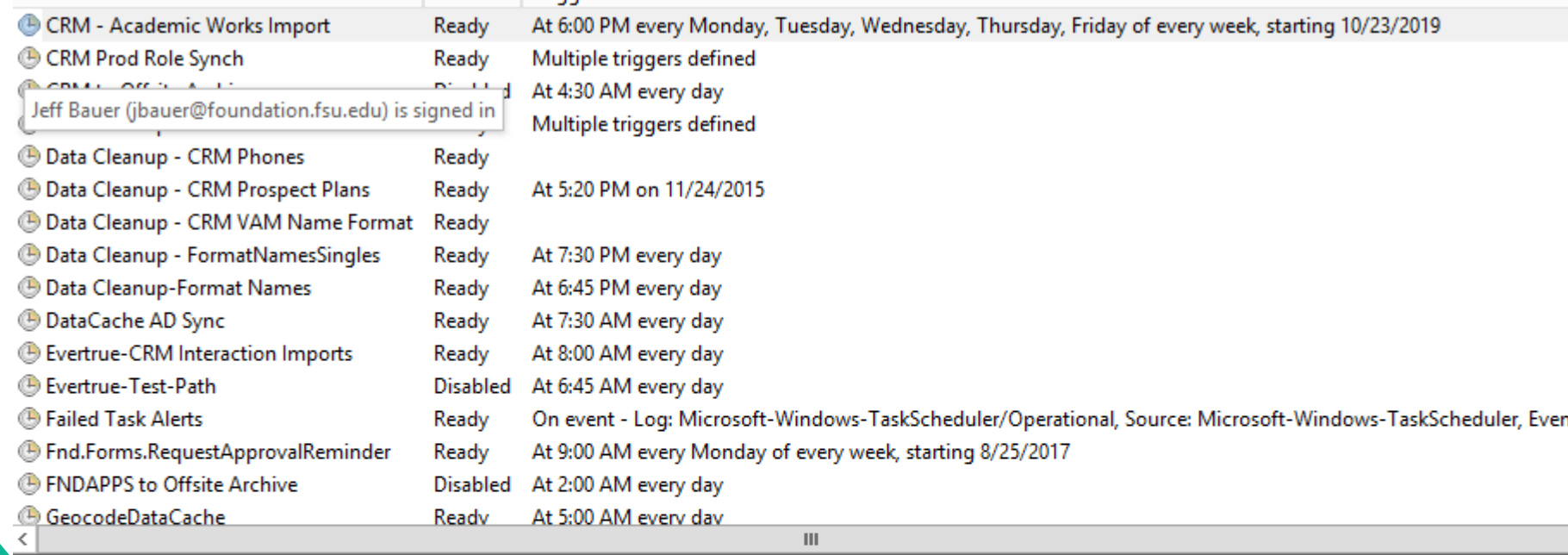

General | Triggers | Actions | Conditions | Settings | History |

Sta

When you create a task, you must specify the action that will occur when your task starts. To change these actions, open the task property pages using the Properties co

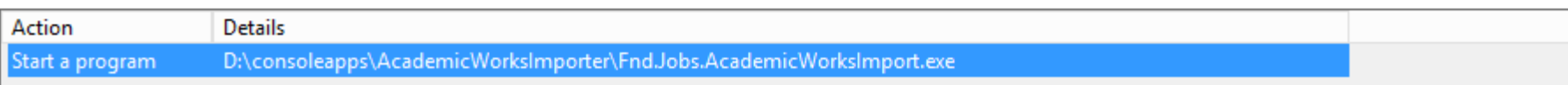

# $\sum_{i=1}^{n}$ #bbdevdays

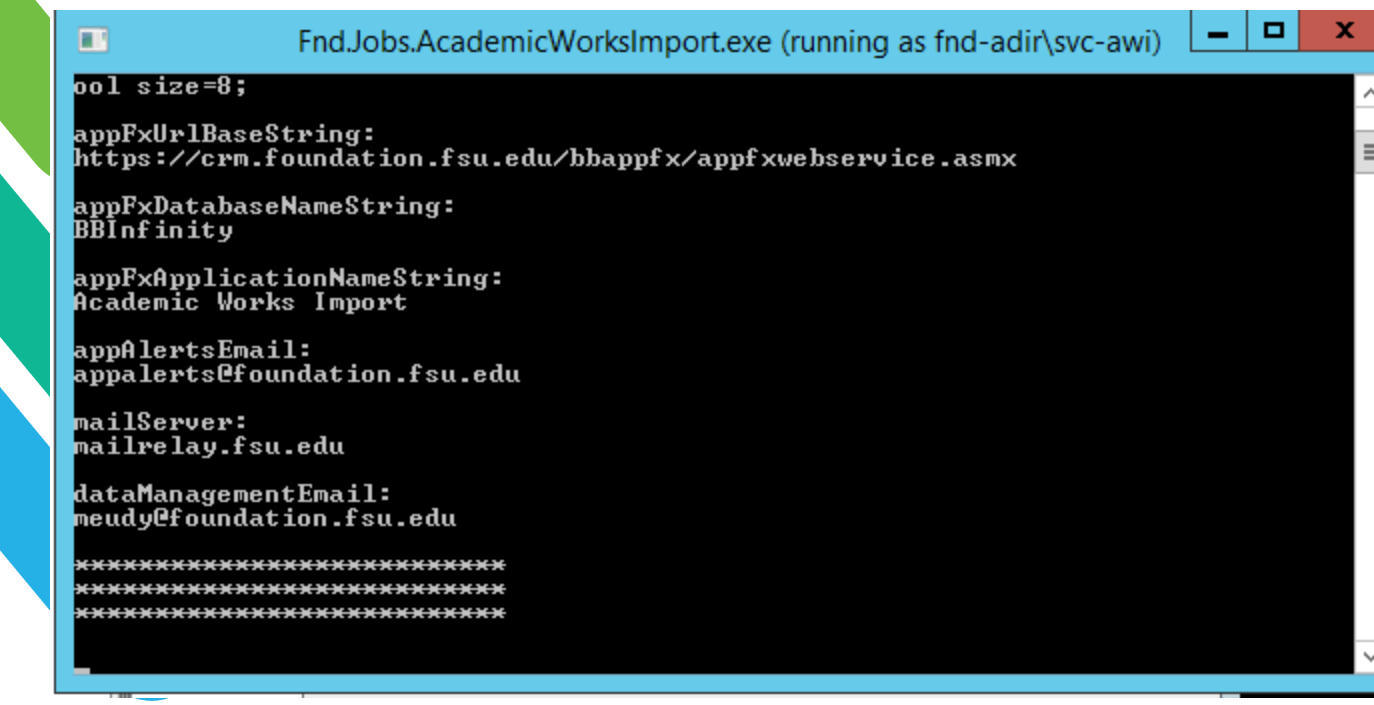

# $\mathbf{Q}$ #bbdevdays

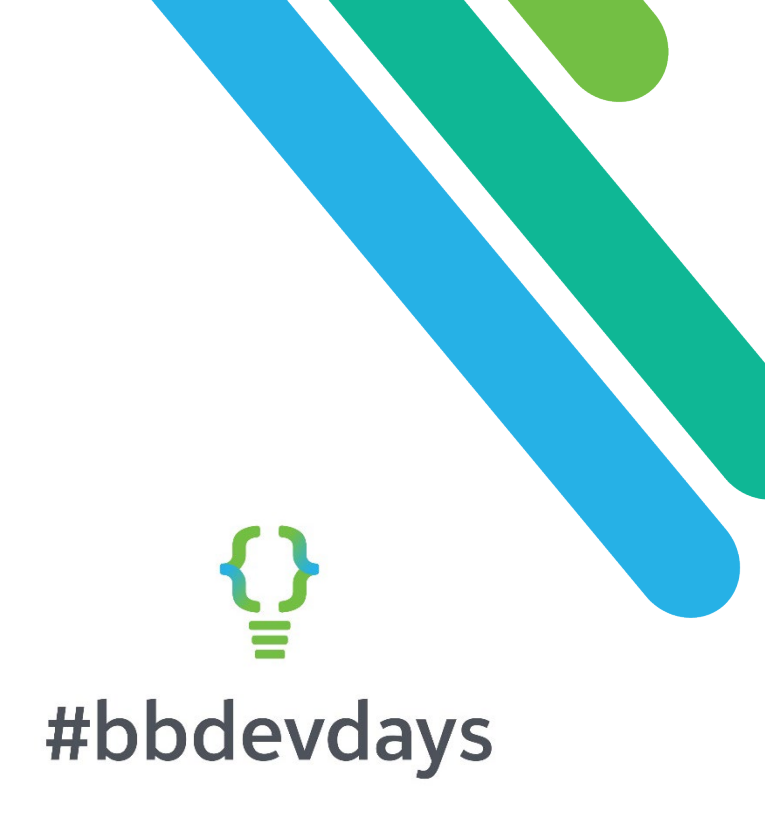

### **Application Users** FND-ADIR\SVC-AWI - Application User

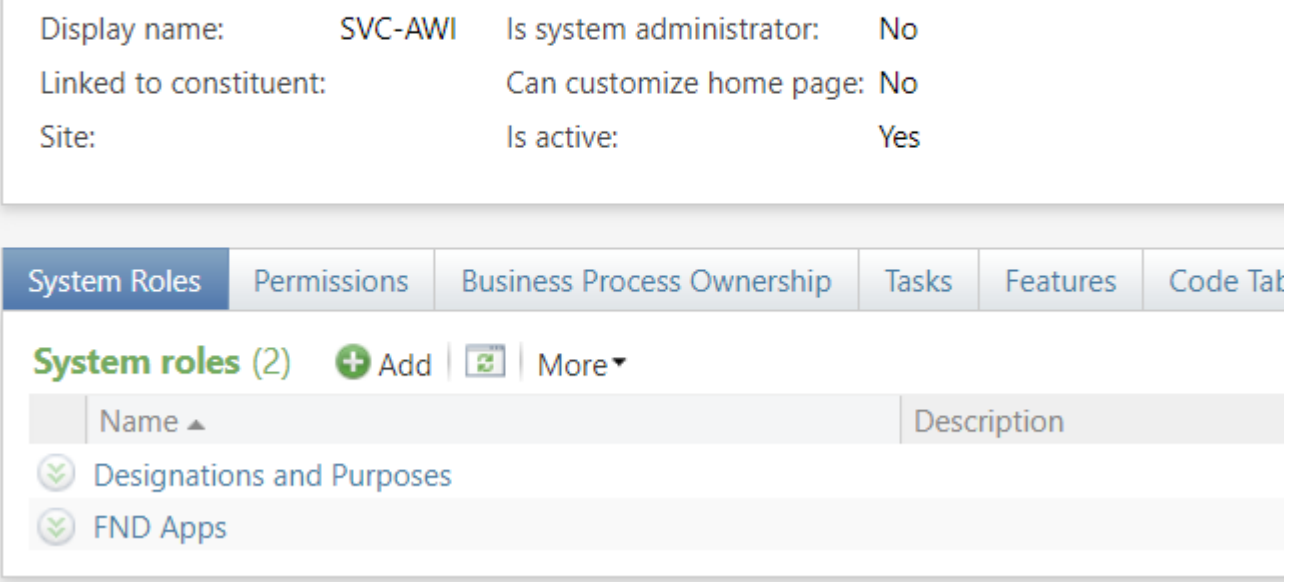

We use principle of least privilege for our service accounts by carving out specific CRM system roles

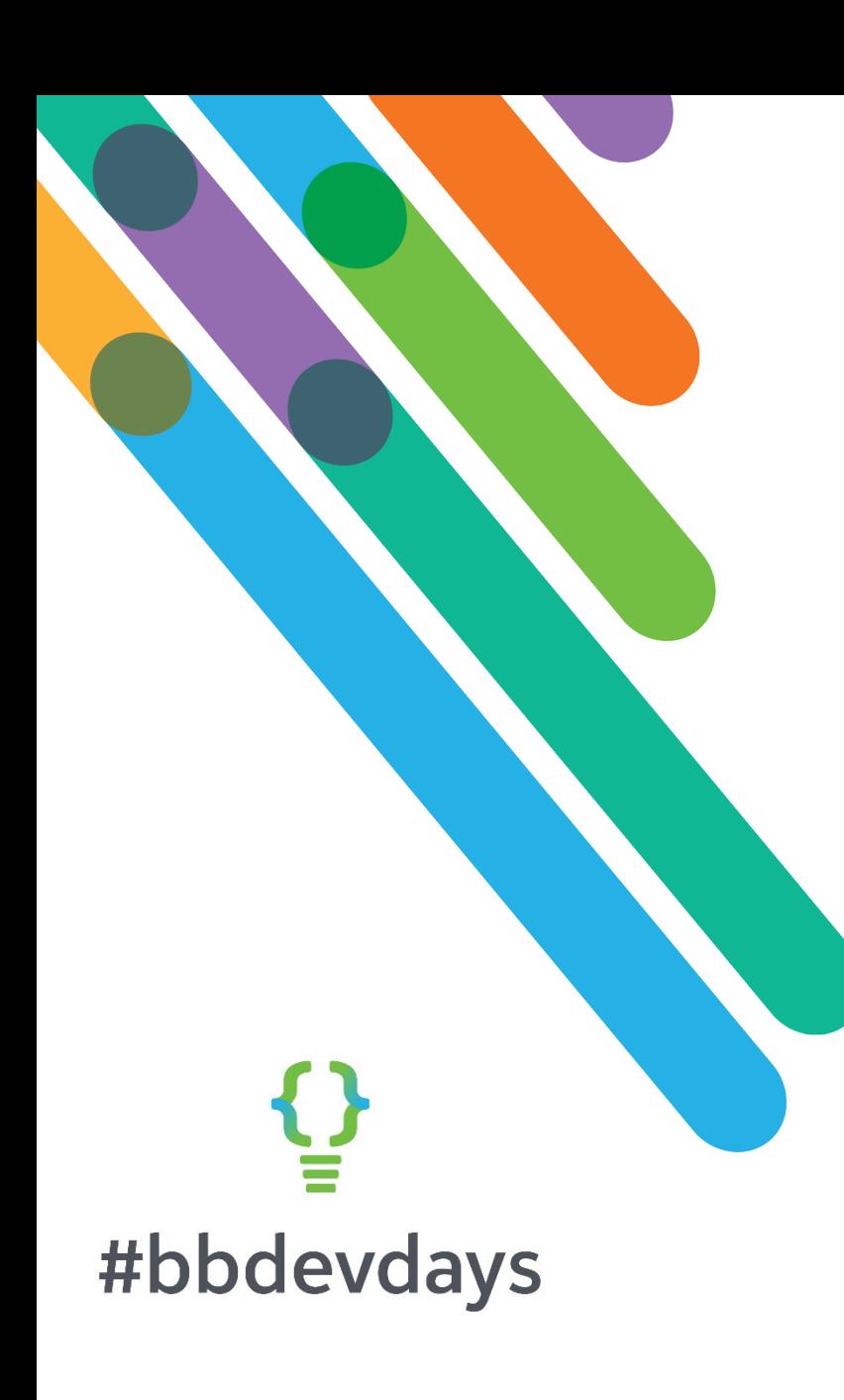

Statistics about AWI:

- Took around 80 hours of developer time, including research, design, testing, deployment, bug fixes, logic updates, etc.
- Live since October of 2019
- Runs daily
- Processes ~12K disbursement records from BAM for ~6k student records in CRM across ~1K funds
- Run time is from 5 to 15 minutes, depending on when awards drop en masse

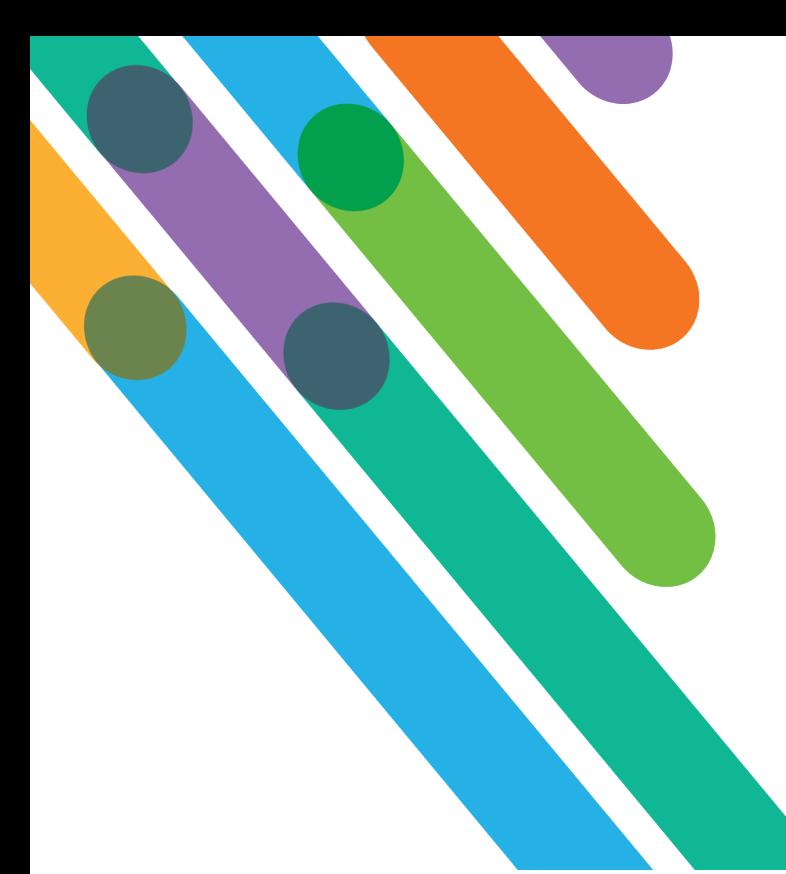

Comparison of AWI to OOB BAM  $\rightarrow$  BBCRM integration

- We match on EMPLID and email list of missing students to our data management team
- BB's solution matches on student email address from BAM
- Both match based on designation/fund name to apply the award
- We manage the BAM API key internally into the program (actually a value sitting in an app settings table for easy modification)
- BB's solution has a place in CRM to store the BAM API key:

### **Award Management**

Award Management configuration Award Management integration

### #bbdevdays

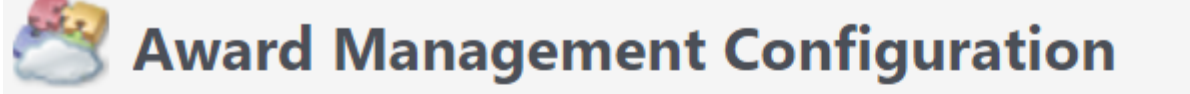

#### **Award Management configuration**

Edit configuration > Delete configuration

Award Management token: thereisnowayiamgoingtogivethistoyousotherenanabooboo Award Management URL: fsu.academicworks.com/

Comparison of AWI to OOB BAM  $\rightarrow$  BBCRM integration

BB's solution also requires connecting to BB SKY API, for on-prem or cloudbased CRM instances:

### **API Configuration**

Edit configuration X Delete configuration **API configurations** 

CRM web service URL: https://crm-test.foundation.fsu.edu/bbAppFx/vpp/bizops/db[bbinfinity]/catalog.ashx

Subscription key:

\*\*\*\*\*\*\*\*\*\*\*\*\*\*\*\*\*\*\*\*\*\*\*\*\*4aeda30

# #bbdevdays

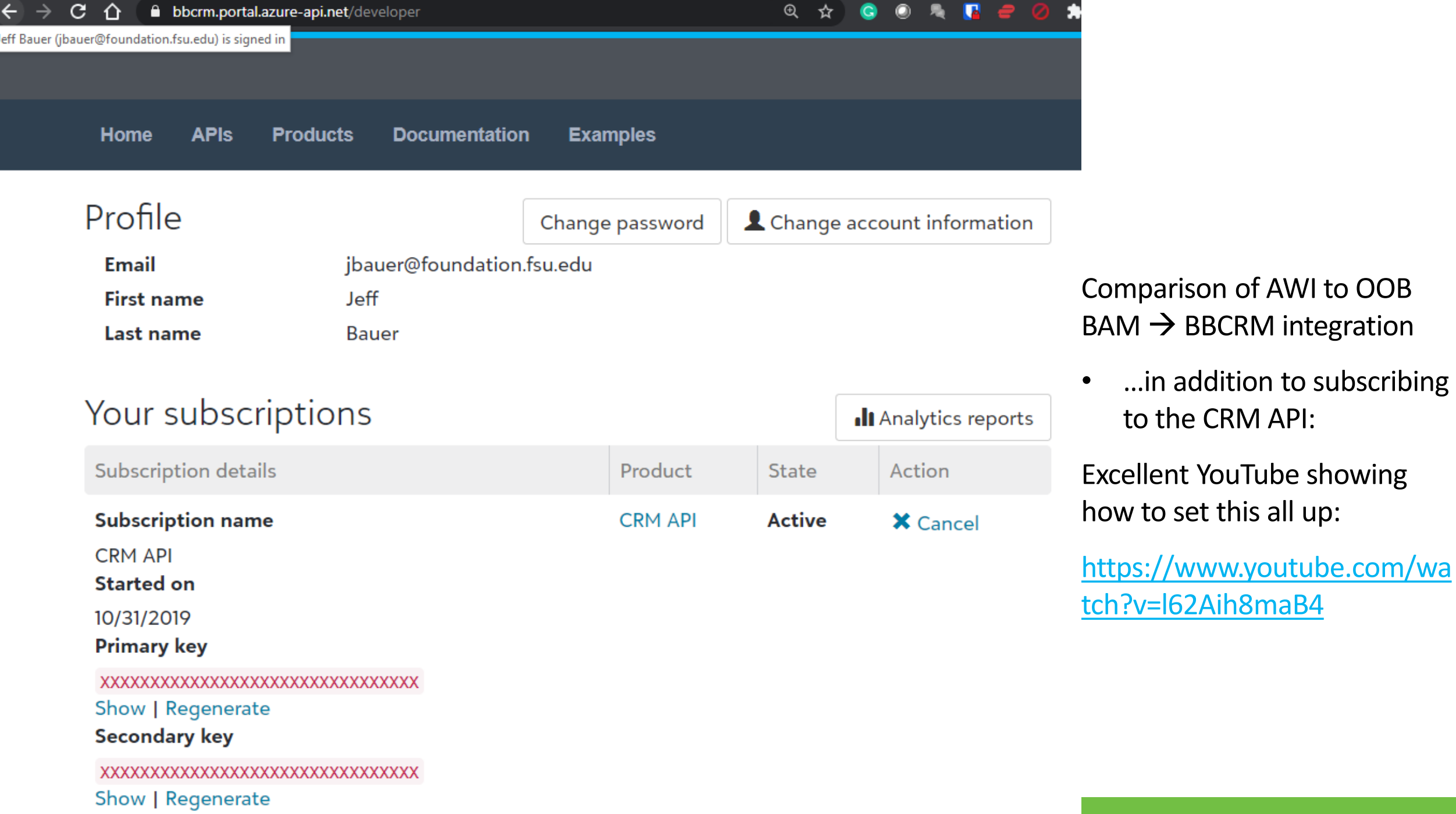

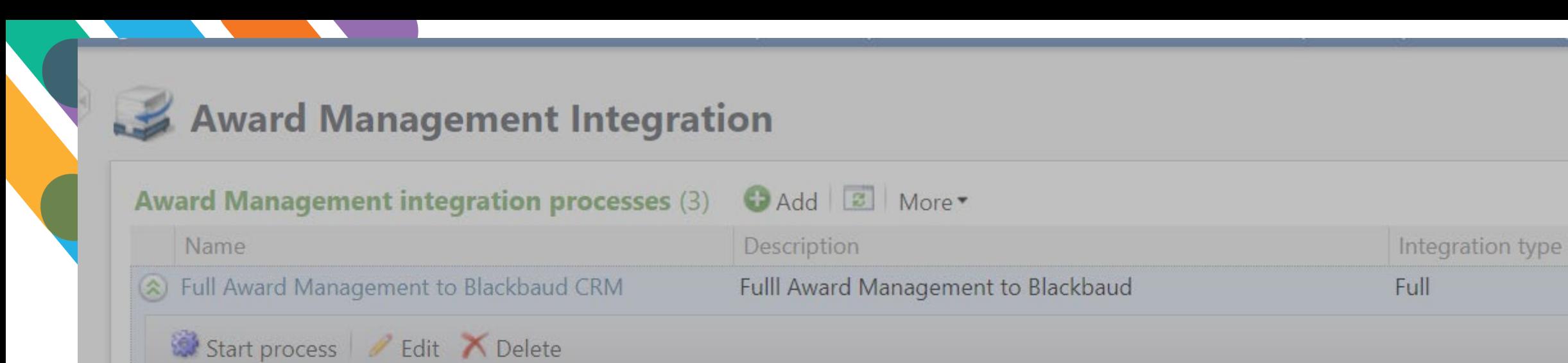

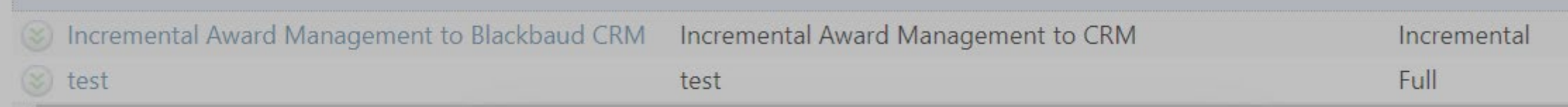

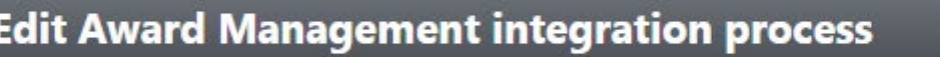

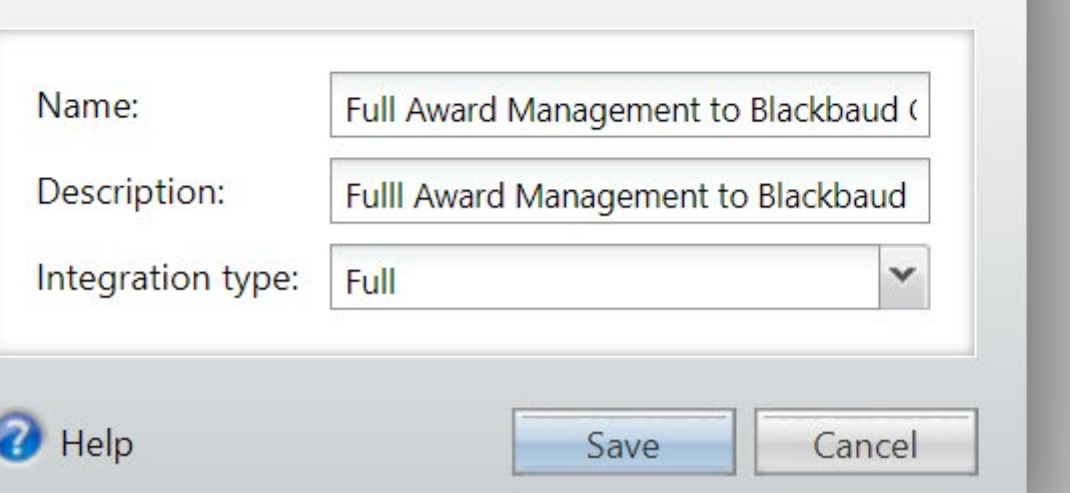

 $\boxed{\times}$ 

# Award Management Integration

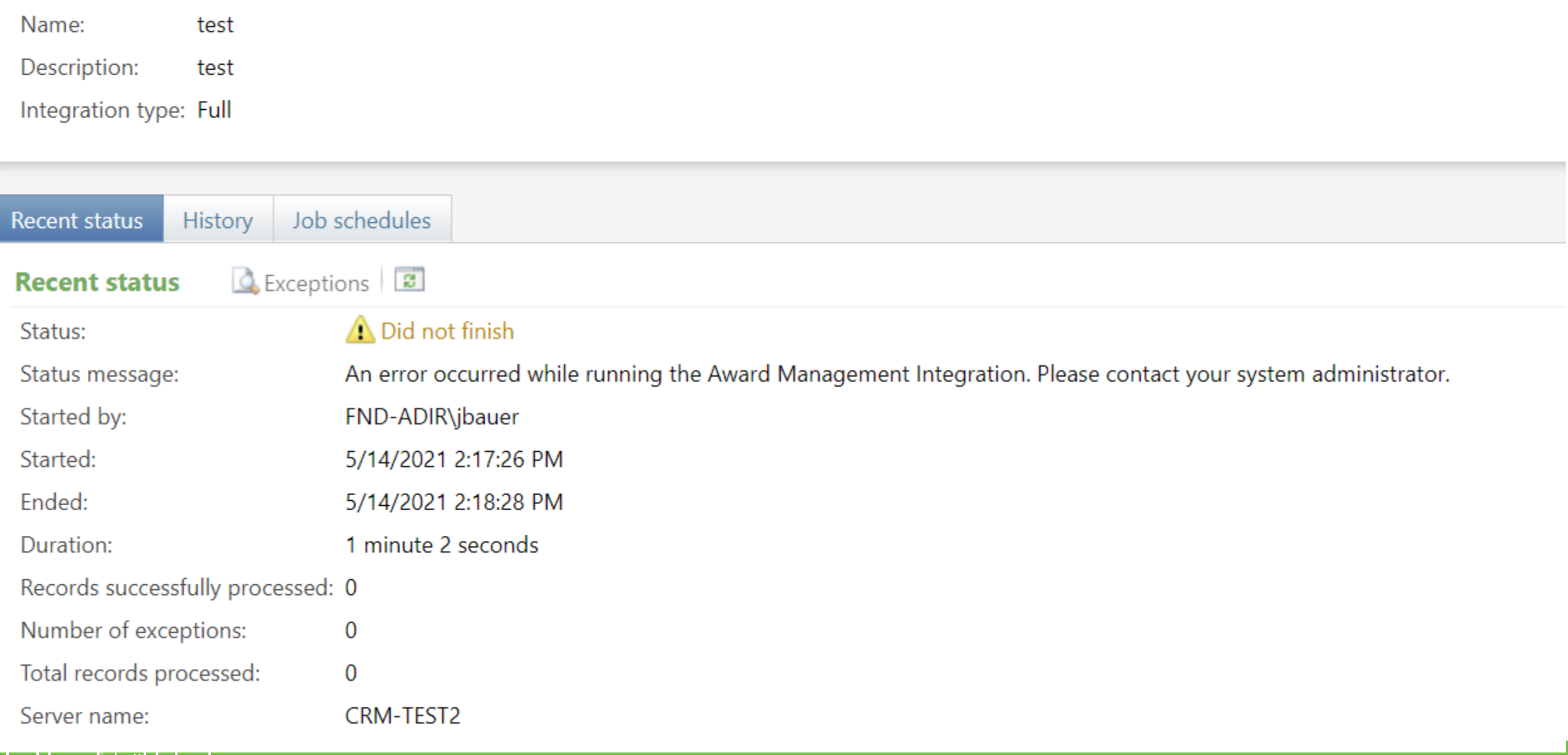

مي<br>= #bbdevdays

#### Award Management Integration Name: 2019 Awards Description: Integration type: Full Recent status Job schedules History Exceptions **a Recent status** Completed with exceptions Status: Status message: Completed with exceptions Started by: BBCRMDEMO\demoadmin Started: 10/28/2019 12:24:07 PM Ended: 10/28/2019 12:25:07 PM Duration: 1 minute Records successfully processed: 48 Number of exceptions:  $14$ Total records processed: 62 BBCRMDEMO Server name:

### Award Management Integration Exceptions

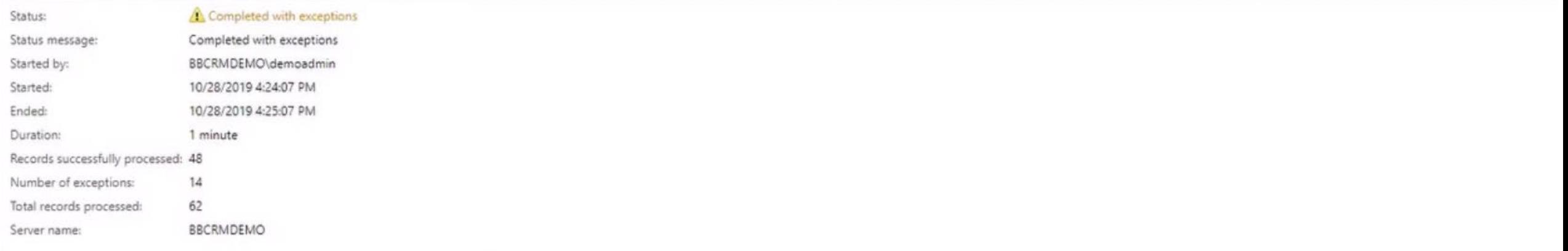

#### Exceptions (14) [2] More

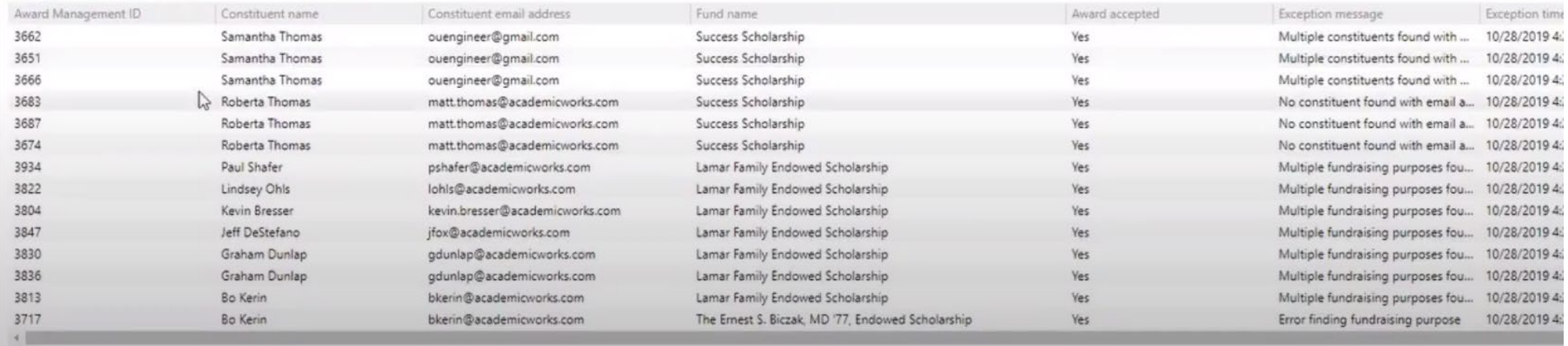

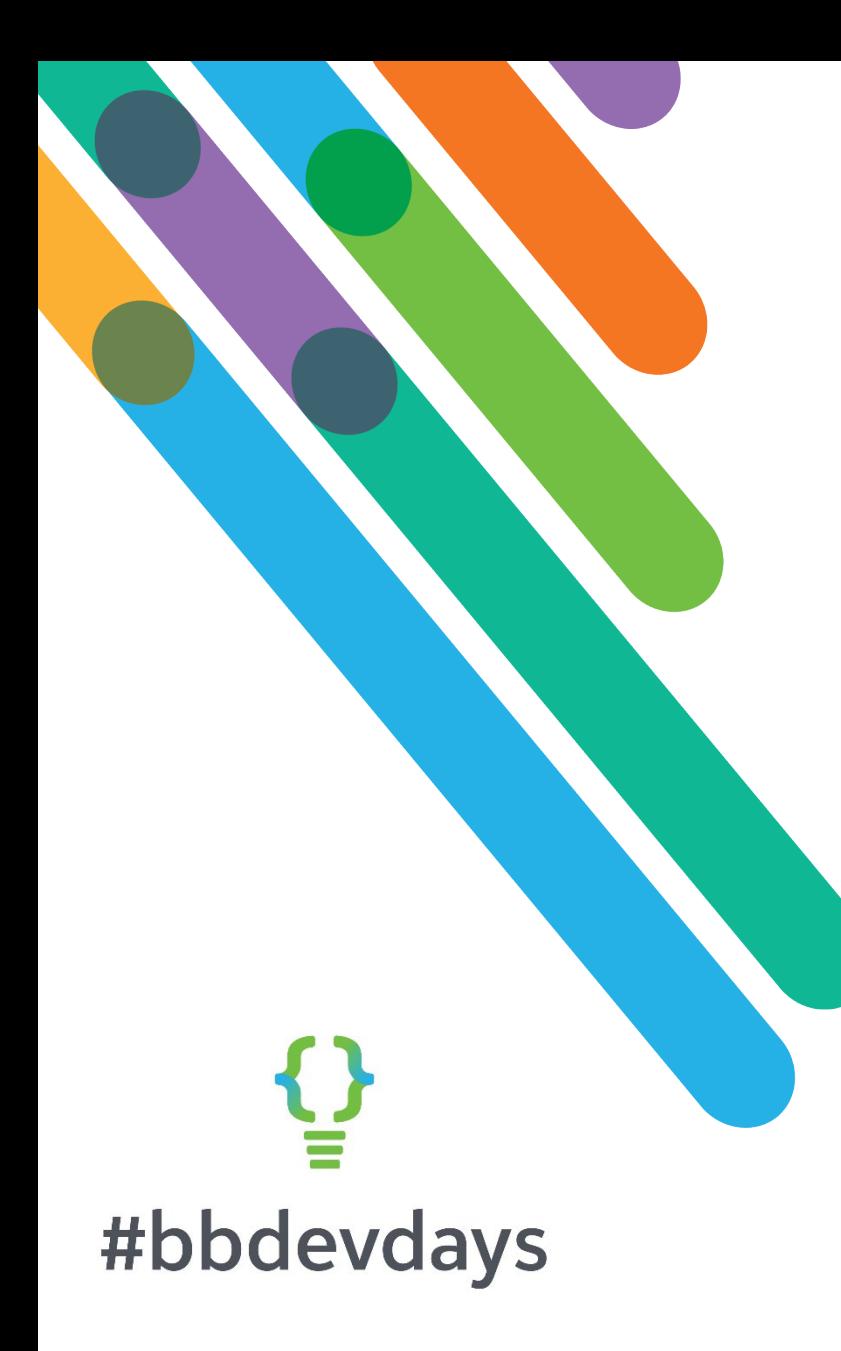

Comparison of AWI to OOB BAM  $\rightarrow$  BBCRM integration

- FSU has been unable to get this integration to successfully pull data from BAM to a test CRM
- When configured properly it creates an exception output that can be used to debug awards coming over from BAM to CRM
- We have an open ticket with BB to resolve
- Gotta be something we just don't have set right, unfortunately
- Wish there were more detail error messages somewhere (Application log in Windows event viewer, error table columns, etc.)
- Blackbaud should provide custom mapping of identity field instead of hard coding to email address
- Bill Walsh quote: "*The Award Management utilizes a Blackbaud Azure Cloud based service that we are providing free of charge to Blackbaud CRM customers (on prem, hosted, and Azure cloud based). It does utilize compute power in our data center to perform SOAP to REST conversions, and therefore requires that your instance of BBCRM be able to communicate with our cloud service."*
- Our code is available upon request (although the BB integration may suit your needs)

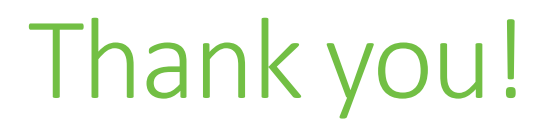

# $\mathcal{Q}$ #bbdevdays

blackbaud® #bbdevdays